# La théorie des pavillons en HI-FI : pas si simple…

Le pavillon en haute fidélité attire de plus en plus de monde. Malheureusement, malgré un enthousiasme débordant au départ, peu arrivent à un résultat, souvent à cause d'une étape qui n'a put être franchie. En général, la fabrication elle-même peut être menée à bien avec de la patience et un peu de soin, si l'on ne se fixe pas la barre trop haut. En fait, l'aspect qui semble à priori le plus facile, c'est à dire le calcul théorique, bloque souvent le projet. Nous allons tenter ici de dévoiler des aspects occultes de ces calculs hyper-connus, ainsi qu'une méthode d'approche. Le support d'exemple sera le type même du pavillon HI-FI : le type sectoriel à quatre cellules.

# I Introduction :

Commençons par regarder un pavillon de plus près (Fig. 1):

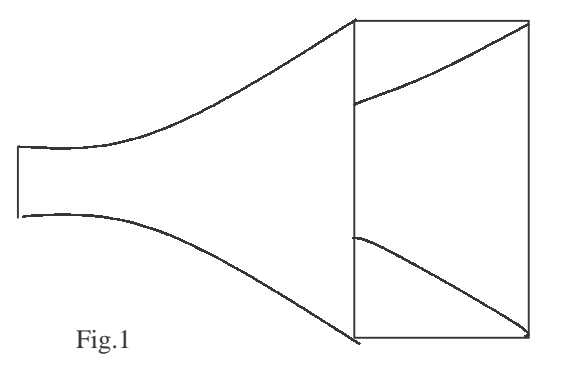

Remarquons les trois parties qui le compose :

- a) La gorge, c'est à dire le point d'entrée où se fixe le moteur. Celle-ci est une ouverture, ronde dans l'idéal, ayant une surface bien précise qui sera notée  $S_{0t}$ .
- b) La partie intermédiaire où la surface d'ouverture du pavillon va varier selon une loi donnée. Cette surface, notée S en général, est fonction directe de la distance à la gorge. Celle-ci sera notée x par la

suite.  $S(x)$  est ce qu'on appelle l'expansion du pavillon.

c) L'embouchure, c'est à dire la fin du pavillon où (normalement) la surface sera maximale. Elle est fixée à la fois par la bande passante et les contraintes d'encombrement.

Les formes sont extrêmement variées et ont toutes un but particulier comme une directivité spéciale ou une résonance bien choisie.

## II Les expansions :

En fait, le nombre d'expansions pratiques est assez limité. Il est lié à la théorie pure des pavillons qui régit pression et vitesse d'écoulement de l'air en fonction du temps et de x. Ces équations différentielles compliquées en elle-même se simplifient avec certains types d'expansions comme les exponentielles ou les polynômes. En réalité, ces fonctions ne sont que des bases indicatives de calcul car les équations des écoulements sont déjà des simplifications des phénomènes au sein d'un pavillon. L'air y circule d'une manière beaucoup plus turbulente qu'en théorie. Pour imager, disons que ces calculs considéreraient que l'eau d'un robinet aurait plus l'aspect d'un laser plutôt que d'une cascade. Il faut bien comprendre que dans l'absolu, une expansion ne se comportera pas en réalité comme en théorie. Par contre, il est primordial qu'elle soit régulière, disons même « naturelle ». C'est pour cela que l'on doit s'attacher à concevoir quelque chose ayant des formes simples et continue, plutôt que très variable pour coller au mieux à la théorie.

Ceci dit, voyons un peu les expansion couramment utilisées :

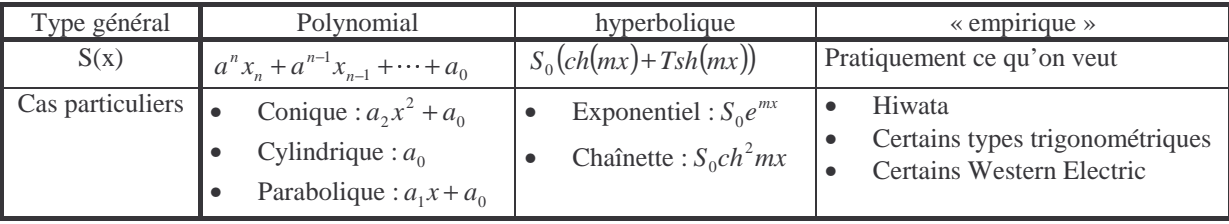

Ceci dit, il serait plus confortable d'utiliser une méthode de conception indépendante de l'expansion que l'on choisit.

# III Décortiquons un pavillon :

Voyons d'un peu plus près les difficultés que l'on peut rencontrer :

a) Au niveau de la gorge :

Les moteurs sont à ouverture circulaire. En pratique, cela pose une difficulté de fabrication de la gorge, d'autant plus qu'il faut prévoir un système de fixation solide (un bon moteur pèse lourd…).

b) Tout au long du pavillon :

De la gorge à l'embouchure, la forme devra subir un certain nombre de contraintes simultanées :

- La forme d'entrée due au moteur.
- La surface  $S(x)$ , c'est à dire, l'expansion.
- La forme d'embouchure.
- L'absence de ruptures de forme entre parties.
- c) L'embouchure :

Sa taille est fixée selon des critères de coupure basse, ainsi que d'encombrement.

Ces constatations se font indépendamment de la forme de l'axe du pavillon qui n'est pas forcement le long d'un ligne droite (Fig. 2) :

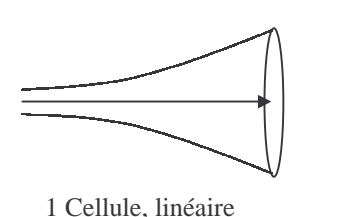

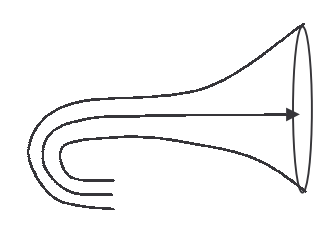

1 Cellule, courbe Fig.2

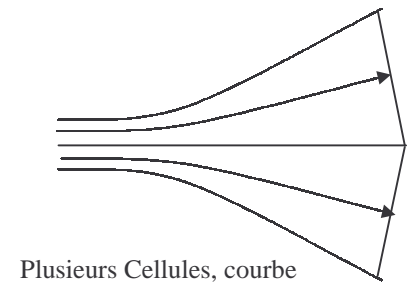

Nous voyons bien que le type multicellulaire (le plus intéressant) comporte toutes les contraintes simultanement. C'est ce type que nous allons étudier maintenant.

## IV Un pavillon à quatre cellules : un exemple complet.

#### *a) Description générale :*

Regardons d'un peu plus près une cellule d'un pavillon de ce type, que l'on a pu rencontrer ces dernières années :

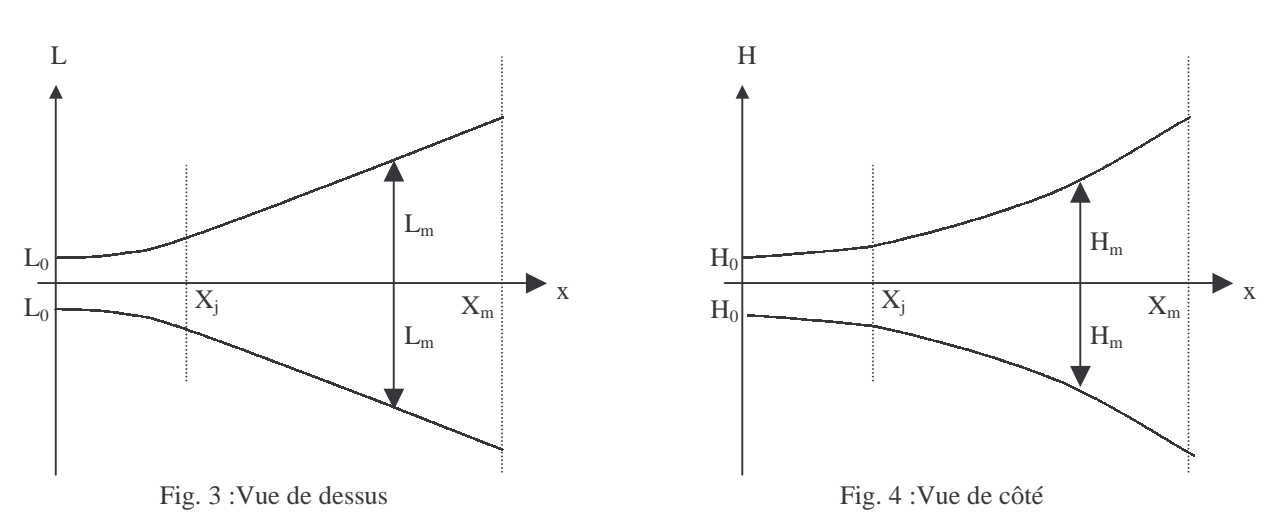

Une cellule comporte deux parties de part et d'autre d'une valeur donnée de longueur. Lorsque quatre cellules sont accolées, l'axe central n'est plus l'axe x comme les Fig. 3 et 4 (c'est à dire un axe droit). Mais les deux parties sont conservées. Une cellule subit une déformation due à la courbure de l'axe central, courbure liée à l'expansion de la cellule d'à côté (Fig. 5).

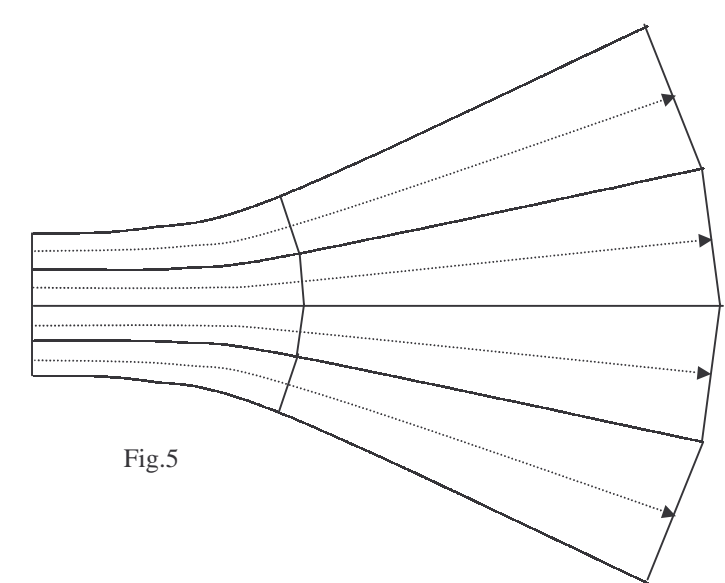

Voyons tout d'abord comment concevoir une cellule. Utilisons les Fig. 3 et 4 et regardons ce que l'on peut en tirer :

Si  $S_t(x)$  est la surface en un point donné,  $S_t(x) = 4L(x)H(x)$  d'après les notations des figures.  $S_t(x)$  est choisie en fonction de l'expansion voulue (exponentielle...). Laissons le coefficient 4 de côté en prenant  $S(x) = \frac{S_r(x)}{S_r(x)}$ 4  $S(x) = \frac{S_t(x)}{t}$ Avant  $x_j$ ,  $H(x)$  est linéaire et peut être noté  $H(x) = ax + b$ . Donc :

$$
L(x) = \frac{S(x)}{ax + b} \text{ et } H(x) = ax + b
$$

Après  $x_j$ , d'une manière symétrique :

$$
H(x) = \frac{S(x)}{cx + d} \text{ et } L(x) = cx + d
$$

Pour l'instant, aucune information à propos de *S*(*x*) n'est donnée. Nous avons quatre inconnues a, b, c et d à évaluer. Bien évidemment, en  $x_j$ , il doit y avoir continuité en valeur, c'est à dire que :

$$
L(x_j) = \frac{S(x_j)}{ax_j + b} = cx_j + d
$$
 (par exemple) soit  $(ax_j + b)(cx_j + d) = S(x_j)$ .

Mais ceci ne suffit pas ! Regardons la Fig. 6 :

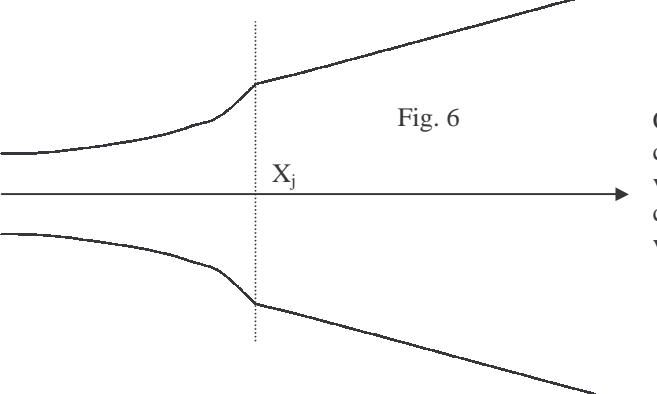

Cette cellule répond au critère de continuité en valeur, mais évidemment, ce n'est pas ça que l'on veut…

Ajoutons la contrainte de continuité de la dérivée, c'est à dire que l'on supprime les cassures :

$$
\begin{cases}\n\frac{dL}{dx} = \frac{d}{dx} \left( \frac{S(x)}{ax+b} \right) = \frac{d}{dx} (cx+d) \\
\frac{dH}{dx} = \frac{d}{dx} \left( \frac{S(x)}{cx+d} \right) = \frac{d}{dx} (ax+b)\n\end{cases}
$$
en  $x = x_j$ 

Pas très parlant hein ? Continuons quand même…

$$
\begin{cases}\n\frac{dL}{dx} = \frac{(ax+b)\frac{dS(x)}{dx} - aS(x)}{(ax+b)^2} = c \\
\frac{dH}{dx} = \frac{(cx+d)\frac{dS(x)}{dx} - cS(x)}{(cx+d)^2} = a\n\end{cases}
$$
en  $x = x_j$ 

Pour compacter un peu tout ça, notons :

$$
e = \frac{dS(x)}{dx}
$$
 (dérivée de l'expansion) et  $f = S(x)$ .

Et voici donc le système à résoudre :

$$
\begin{cases}\n(ax+b)(cx+d) = f \\
a = \frac{e(cx+d) - cf}{(cx+d)^2} \\
c = \frac{e(ax+b) - af}{(ax+b)^2} \\
b = H_0 \quad (H(x) = ax + b \text{ en } 0) \\
d = L_m - cX_m \quad (L(x) = cx + d \text{ en } X_M)\n\end{cases}
$$

Impressionnant non ? Pour l'instant, aucune des formules habituelles des pavillons n'a été abordée, car seule la géométrie d'une cellule nous intéresse. Ceux qui ont le courage de résoudre ce système sont bien méritants, pour les autres voici une formulation de la solution :

Soit  $\Omega$ , une racine du polynôme de degré 2 en λ :

 $H_0(x-X_m)^2\lambda^2 + (2H_0xL_m - 2fx + X_Mf + ex^2 - exX_M - 2L_MH_0X_M)\lambda - fL_M + H_0L_M^2 + exL_M,$ les inconnues peuvent s'écrire :

$$
\begin{cases}\na = -\frac{H_0 \Omega x + H_0 L_M - H_0 \Omega X_M - f}{x(\Omega x + L_M - \Omega X_M)} \\
b = H_0\n\end{cases}
$$
\npour

\n
$$
x = x_j
$$
\n
$$
d = L_M - \Omega X_M
$$

Cette débauche de variables, constantes de toutes sortes montre que le calcul d'un pavillon de ce type n'est pas aussi évident. Continuons encore un peu et passons en revue quelque remarques :

- Le système peut ne pas avoir de solutions pour un mauvais choix de  $x_j$ .
- Autrement, il fournit deux solutions  $\Omega_1$  et  $\Omega_2$ .(qui peuvent être égales avec beaucoup de chance)

$$
Ex\; \text{avec } L(x):
$$

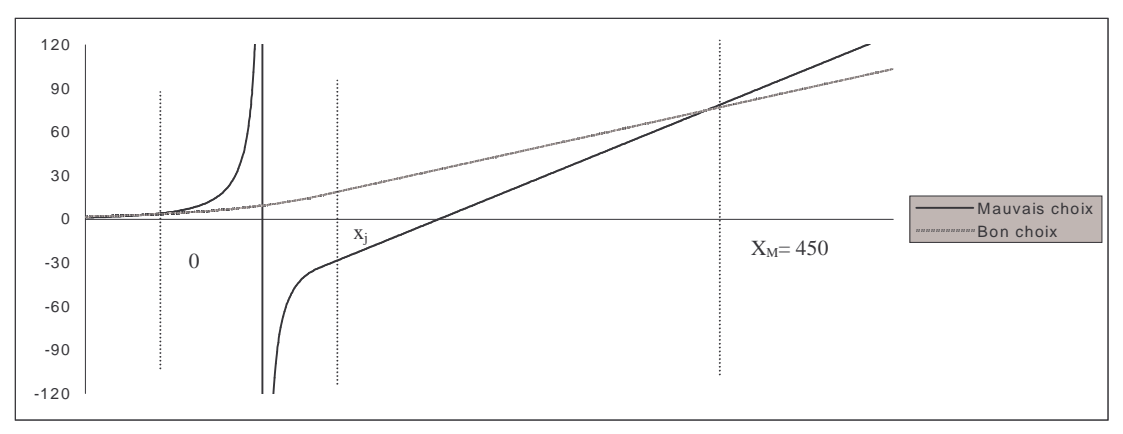

Le choix de  $\Omega$  est tel que :

- $ax + b$  ne s'annule pas entre 0 et  $x_j$ , soit  $\frac{b}{a} \notin [0, x_j]$  $\frac{-b}{\epsilon}$  (0,
- *cx* + *d* ne s'annule pas entre  $x_j$  et  $x_M$ , soit  $\frac{-c}{d} \notin [x_j, x_M]$  $\frac{-c}{\cdot} \notin [x_i,$

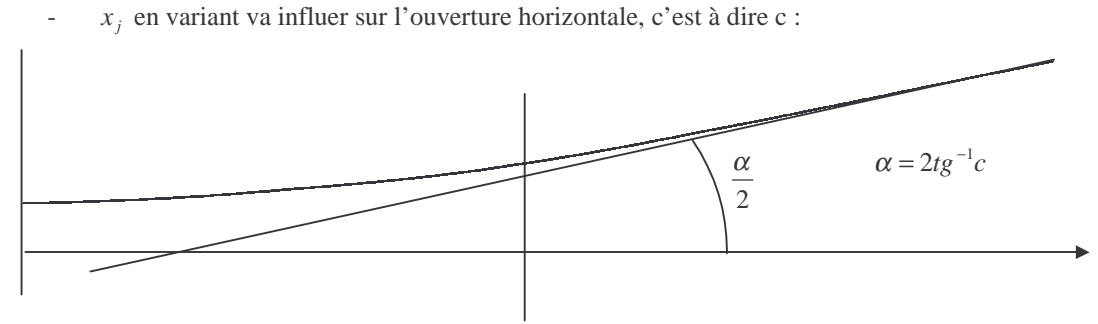

*b) Exemple numérique :*

L'unité de travail sera le millimètre. Considérons une cellule de ce type :

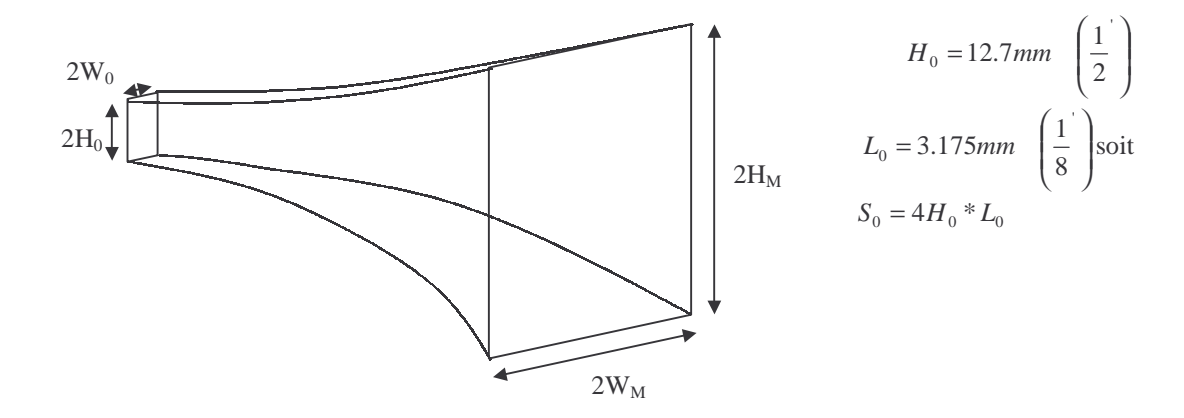

Prenons un pavillon de type exponentiel d'expansion  $S = S_0 e^{mx}$  à quatre cellules. Si celles-ci sont de dimension d'embouchure de :

$$
H_M = 110mm
$$
 (cellules de 220x150 mm)  

$$
L_M = 75mm
$$

La surface <u>totale</u> du pavillon sera de  $4.220.150 = 1.3210<sup>5</sup>$  *mm*<sup>2</sup>. Si nous prenons une longueur de cellule de 450 mm, en appliquant les formules standard des pavillons :

$$
S_M = S_0 e^{mx_M}, d' \text{ où } m = \frac{1}{X_M} \ln \left[ \frac{S_M}{S_0} \right] \text{ soit } m = \frac{1}{450} \ln \left[ \frac{220 \times 150 \times 4}{25.4 \times 6.35 \times 4} \right] \approx 1.1824610^{-2} \, mm^{-1}
$$

Ce qui correspond approximativement à une fréquence de coupure de

$$
F_c \approx 2.7\,10^4\,m \approx 320\,Hz
$$

valeur uniquement indicative correspondant à une utilisation jusque 600 Hz environ. Cette formule se trouve entre autres dans le livre des haut-parleurs de J. HIRAGA, adaptée en millimètres. Jusque ici, rien que du connu. Mais passons aux choses sérieuses. Reprenons la grosse formule liée aux contraintes géométriques et regardons ce que l'on connaît :

$$
f = S(x) = S_0 e^{mx}
$$
  
\n
$$
e = \frac{dS}{dx} = S_0 m e^{mx}
$$
  
\n
$$
b = H_0 = 12.7 mm
$$

La valeur c est une des racines du polynôme en λ rappelé ici (au cas ou…) :

$$
H_0(x - X_m)^2 \lambda^2 + (2H_0xL_m - 2fx + X_Mf + ex^2 - exX_M - 2L_MH_0X_M) \lambda - fL_M + H_0L_M^2 + exL_M \text{ en } x = x_j.
$$

Reste à choisir  $x_j$ . Voici un tableau pour différentes valeurs prises au hasard. Le choix de la solution  $\Omega_1$  ou  $\Omega_2$ est fonction des conditions d'annulation de ax+b et cx+d. Ici, c'est  $\Omega_2$  qui est le bon choix.

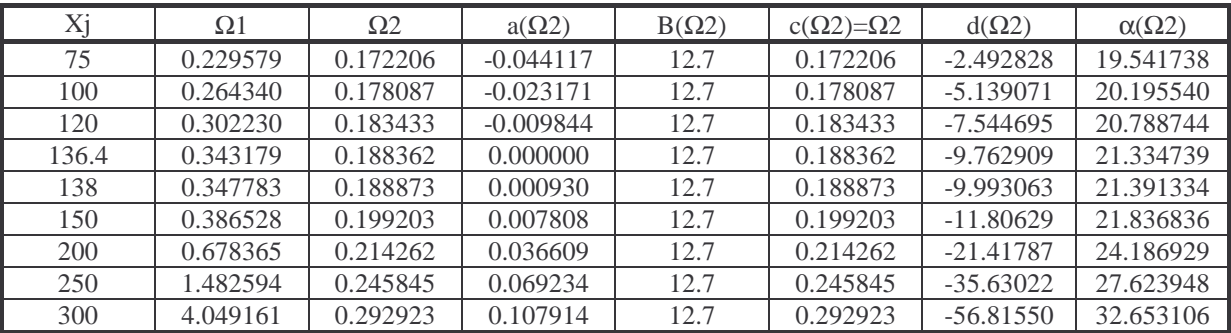

Les figures suivantes montrent l'aspect des côtés selon la valeur de  $x_j$ :

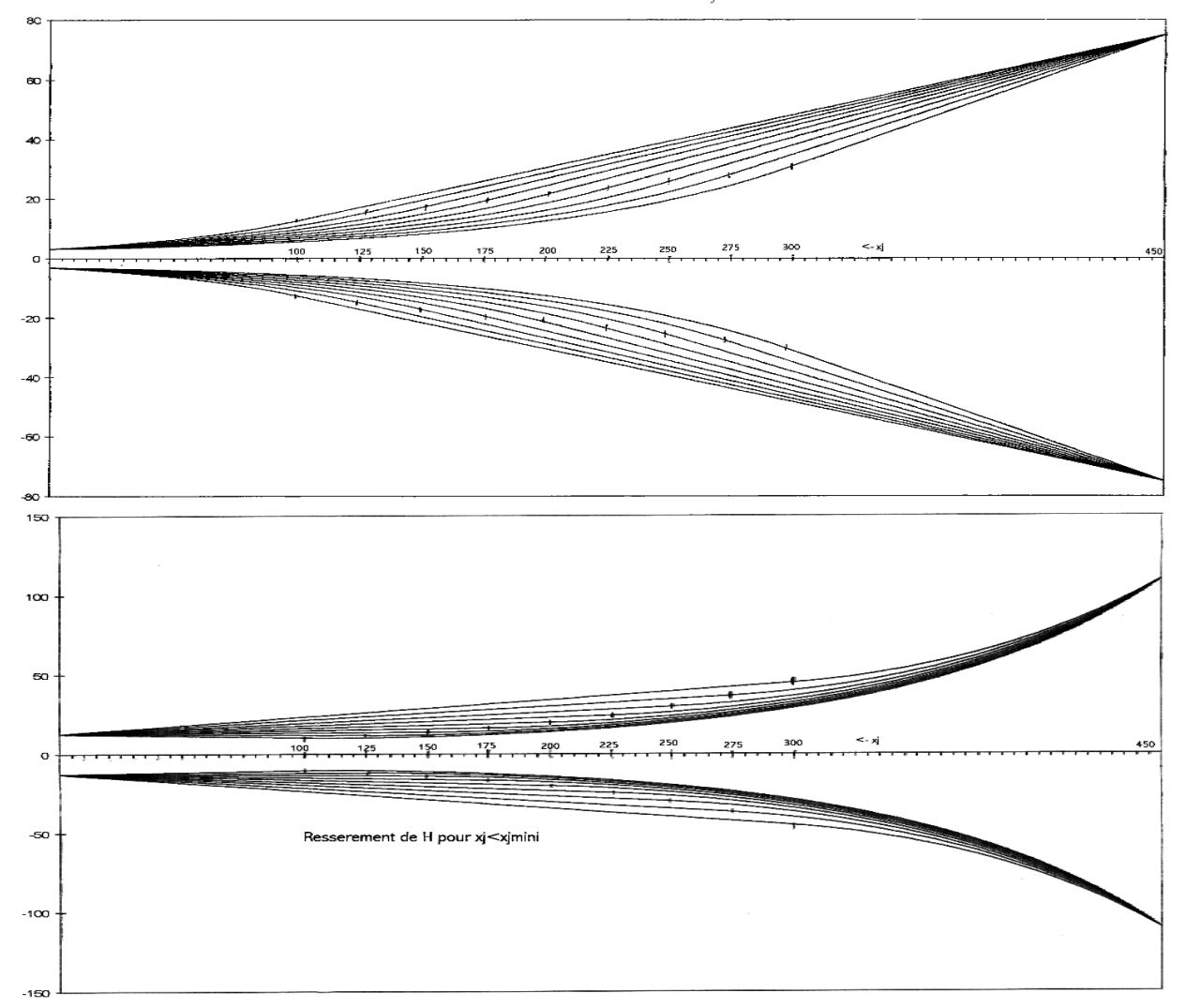

La résolution de ces systèmes ne fournit des solutions utilisables que pour des valeurs de  $x_j$  supérieures à un minimum. En dessous, la cellule va se rétrécir sur une dimension pour contrecarrer l'augmentation trop abrupte de l'autre dimension (voir les figures ci-dessus pour  $x_j$ <136.4). Malheureusement, il n'est pas calculable directement ; on ne peut juste l'évaluer que par approximations successives. Ici, la valeur vaut environ 136.4 mm. Par ailleurs, ce sont les valeurs de où a est faible que l'on obtient les cellules les plus « belles ». Le choix de *x<sub>j</sub>* s'est porté sur la valeur 138 mm d'une manière complètement arbitraire. Nous commençons mieux à voir notre cellule élémentaire :

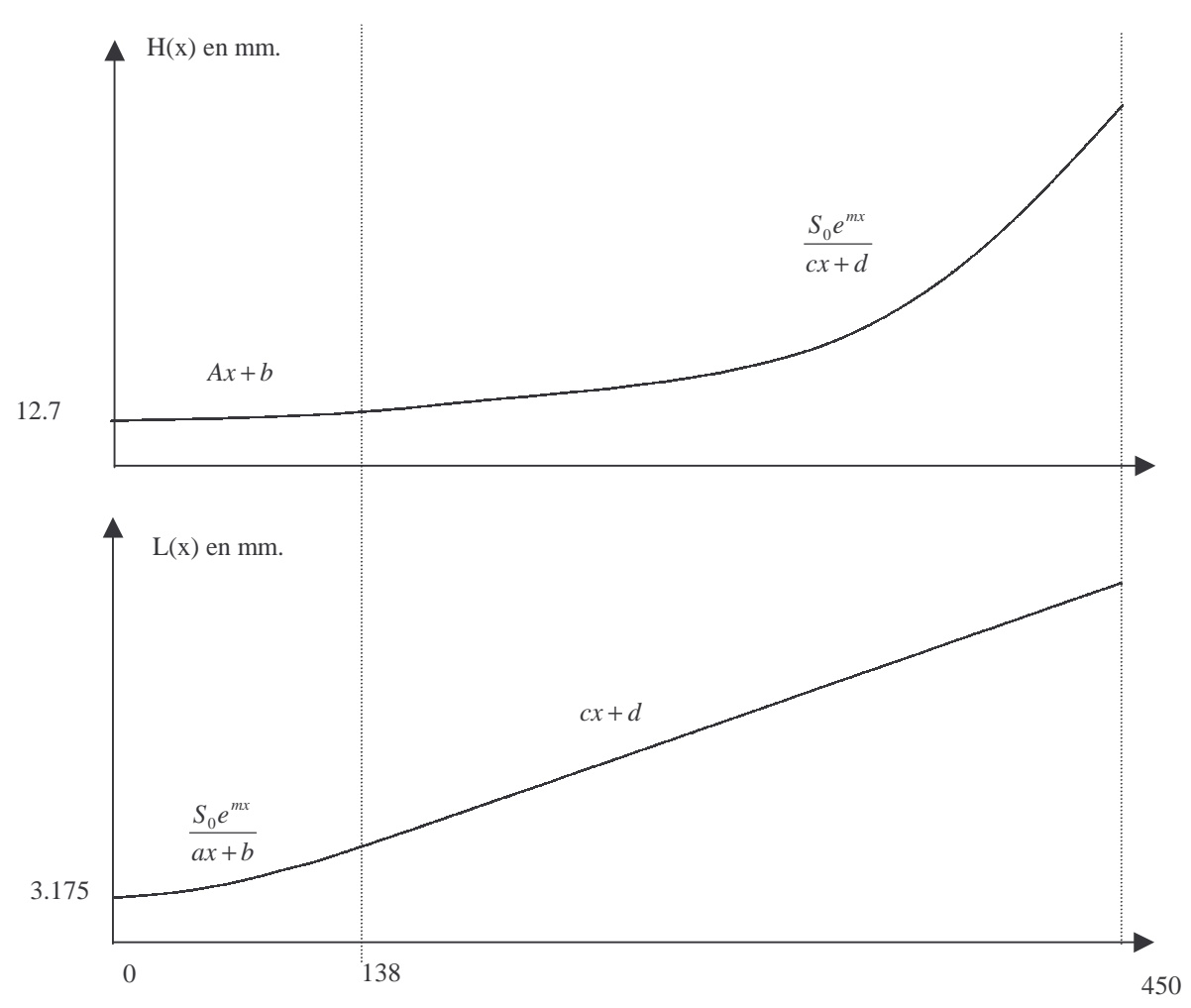

Voici donc une approche très mathématique, mais avec une bonne calculatrice, tout peut être évalué. Une fois toutes nos valeurs connues, nous allons aborder la deuxième étape : comment accoler nos cellules.

## V Accoler les cellules :

Accoler les cellules revient à les tordre en utilisant le côté de la cellule précédente comme référence. Si l'on regarde d'une manière très précise, la trajectoire centrale des cellules change de longueur. Ceci remet en cause tout le calcul précédent. Néanmoins, cette (légère) erreur ne va pratiquement ne générer qu'un pavillon plus court. L'expansion sera un peu modifiée, mais ce n'est pas critique. D'ailleurs, ces pavillons fonctionnent ! La qualité de fabrication et la régularité de l'expansion sont infiniment plus importantes. Dorénavant, la technique proposée sera plus approximative, mais suffisamment précise pour obtenir un résultat satisfaisant. Le principe est le suivant :

Supposons une trajectoire centrale d'une cellule quelconque :

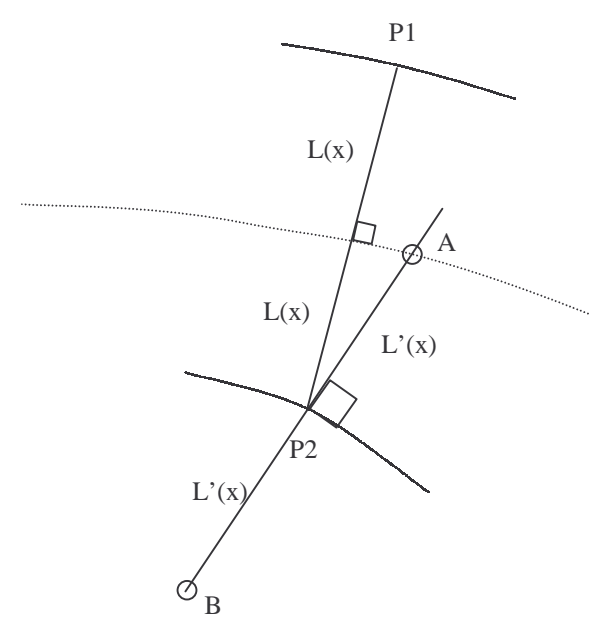

Essayons de déduire de celle-ci la trajectoire centrale de la cellule d'à côté. P1 et P2 sont les points du profil en x (ici L(x)). Travaillons côté P2. Orthogonalement à la trajectoire en P2, on considère A et son symétrique B. B est une solution approchée d'une trajectoire centrale de la cellule recherchée. Pour éviter les calculs fastidieux pour les quatre cellules, nous pouvons appliquer les formules suivantes que l'on peut facilement démontrer par la construction ci-dessus.

Soit un point P de la trajectoire :

$$
P\left[\begin{array}{c} x_p \\ L(x_p) \end{array}\right]
$$
\nainsi que la dérivée en ce point  $\left(\frac{dL}{dx}\right)_{x=x_p}$ 

\nAns:  $\left(\frac{dL}{dx}\right)_{x=x_p} = \frac{S_0 e^{mx} [m(ax+b) - a]}{(ax+b)^2}$  ou *c* selon *x*

Soient :

$$
k = \cos\left(tg^{-1}\left(\frac{dL}{dx}\right)_{x=x_p}\right) \quad u_x = \frac{-\left(\frac{dL}{dx}\right)_{x=x_p} L(x_p)}{k\sqrt{\left(\frac{dL}{dx}\right)_{x=x_p}^2 + 1}} \quad u_y = \frac{-u_x}{\left(\frac{dL}{dx}\right)_{x=x_p}}
$$

Les points P1, P2 et P3 (voir figure) issus de la déformation seront :

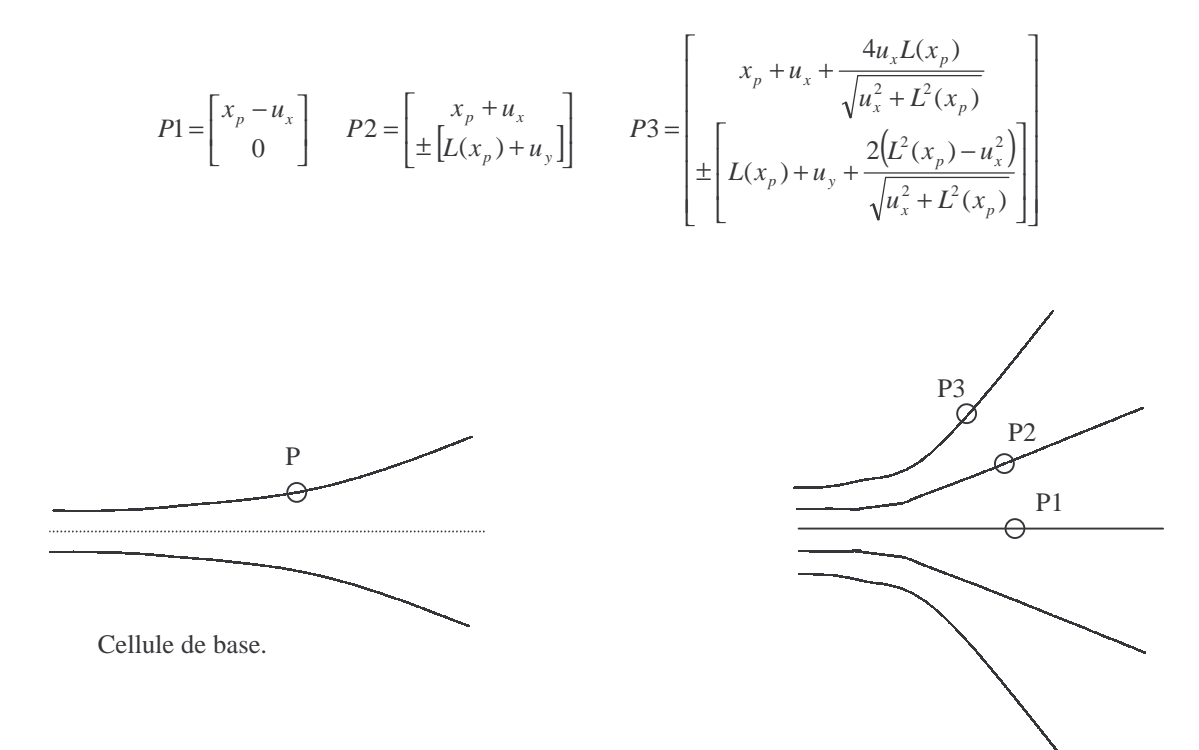

Les signes ± correspondent aux symétriques de P2 et P3. La fig. suivante montre le résultat avec nos valeurs :

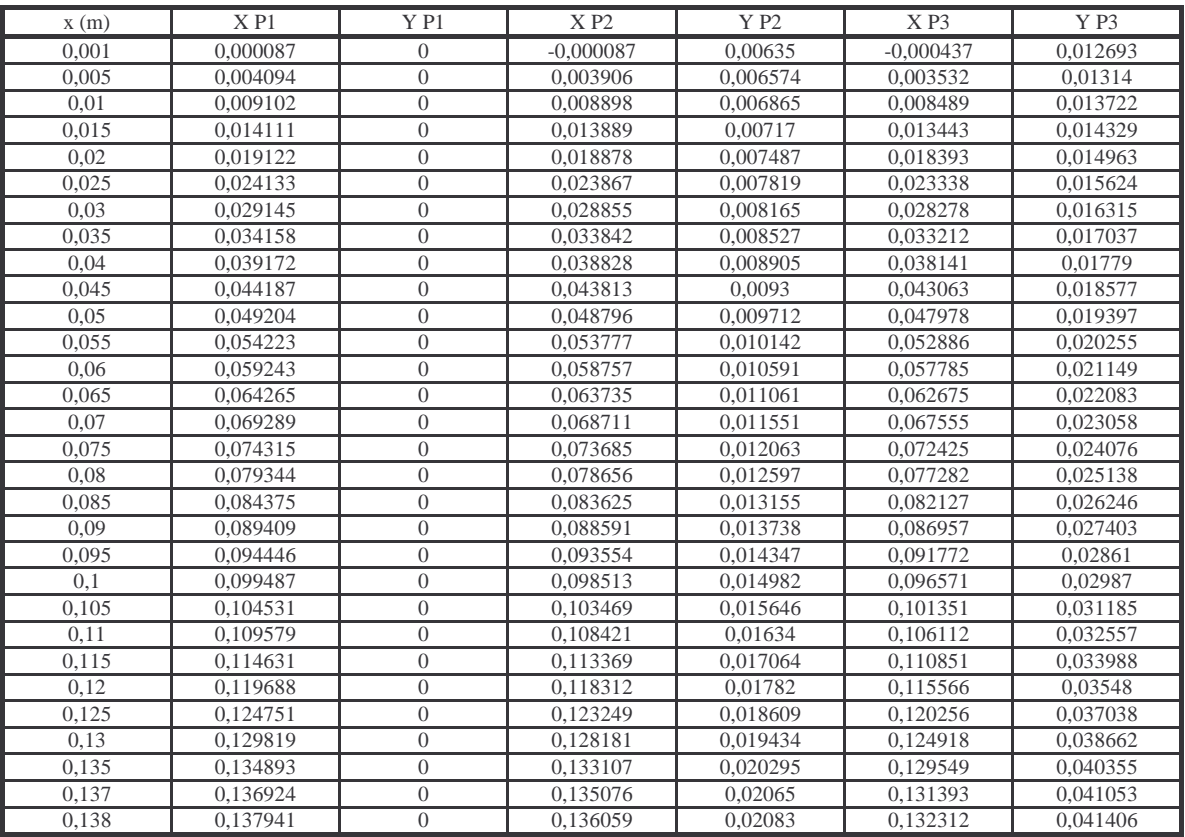

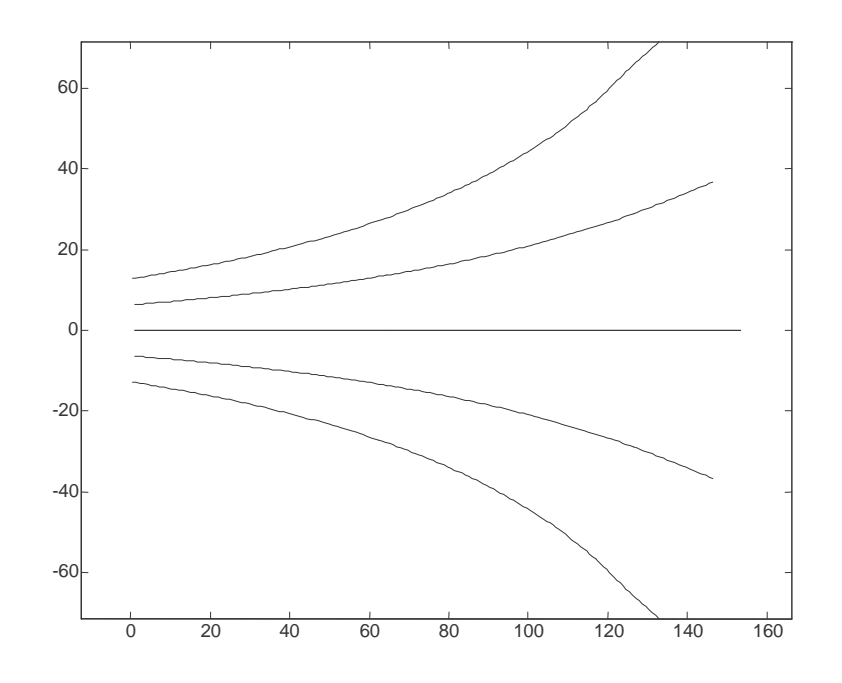

Les dimensions ont un peu évolué (il y a eu déformation), mais la forme globale reste très régulière. D'ailleurs, la déformation ne s'applique qu'avant  $x_j$ , c'est à dire au niveau de la pièce de gorge, car pour  $x > x_j$ , les cellules sont plates et ne posent pas de problèmes d'accolement. La valeur de la section a évolué, passant de 2.54x2.54 à 2.54x2.538, d'une manière négligeable. Il faudra par ailleurs prévoir un allongement supplémentaire pour passer d'une section ronde 4  $\frac{\pi \phi^2}{4}$  à une section carrée  $\phi^2$ . En pratique, quelques centimètres supplémentaires sont largement suffisants, la formule d'expansion générale pouvant même en donner la valeur exacte.

Une fois évaluées les valeurs dimensionnelles des parois (ici intérieures), il ne reste plus qu'à déduire les gabarits de découpe par déroulage des parois sur un plan. Ceci ne doit pas poser de problèmes particuliers. La construction elle-même peut-être simplifiée par la fabrication de la pièce de gorge directement dans un bloc de matière (bois massif, plastiques ou même métal). La gorge est alors constituée de deux coquilles qui s'emboîtent l'une sur l'autre .

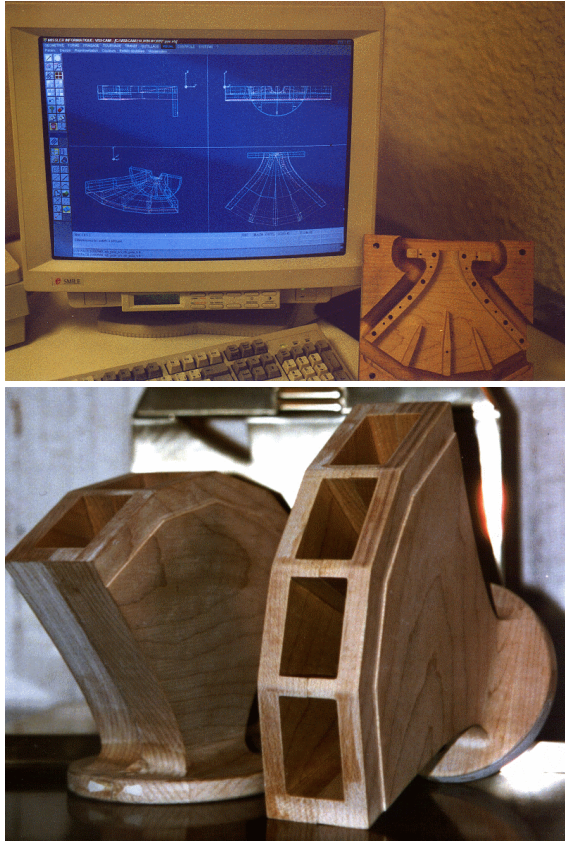

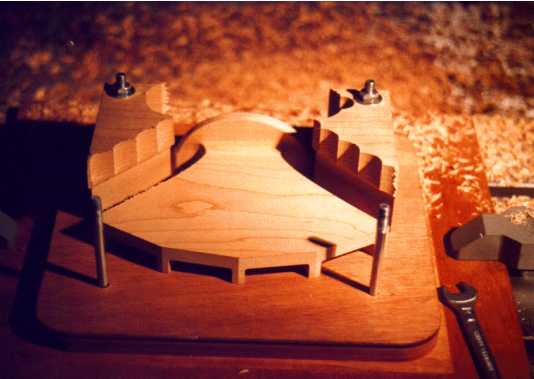

Haut gauche : Conception CFAO de la pièce de gorge.

Haut Droite : fin de l'usinage d'une demie coquille.

Gauche : Les coquilles ont été collées et vernies à l'intérieur. Ici aucune finition extérieure n'a été réalisée.

Les exemplaires sont ici fabriqués en érable massif sur machine à commande numérique. Sont inclus dans l'usinage les parois verticales en pointe et la fixation du moteur qui est très solide. Le résultat est de loin le meilleur et le plus précis de cette manière, dans la pièce la plus critique du pavillon. L'adresse de fabrication de ces pièces sera donnée en fin d'article pour ceux que cela intéresse. D'autres modèles peuvent y être étudiés et fabriqués sur mesure.

# VI Un pavillon multicellulaire dans les deux dimensions :

L'exemple précédent ne comprend qu'un empilement horizontal de cellules, empilement facilité par les parois verticales droites. Si l'on veut construire un modèle genre 15 cellules (5x3), cette solution est plus délicate. En fait il convient de prendre la forme la moins courbée possible. Le plus simple consiste à choisir des cellules carrées ayant une longueur de côté de  $\sqrt{S(x)}$ . L'accolement peut se faire de la façon suivante :

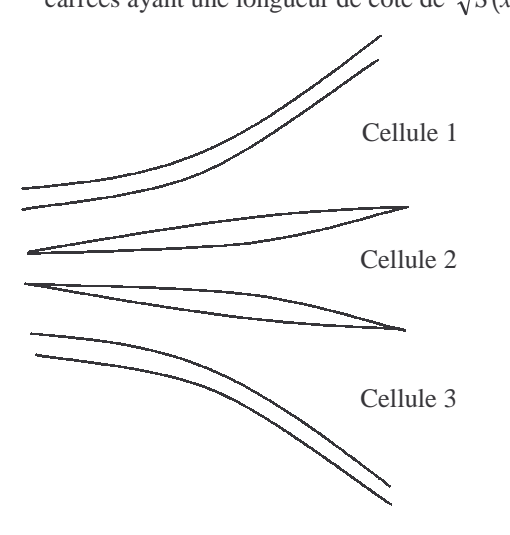

L'espace entre les cellules servira de cavité de remplissage. La choix d'une courbure pas trop abrupte évite d'avoir des épaisseurs trop importantes au milieu.

Si tous les éléments sont identiques, l'empilement peut se faire d'une manière quelconque. La pièce de gorge posera un peu plus de soucis ! La voie la plus simple est de considérer le pavillon comme en fait deux souspavillons successifs. :

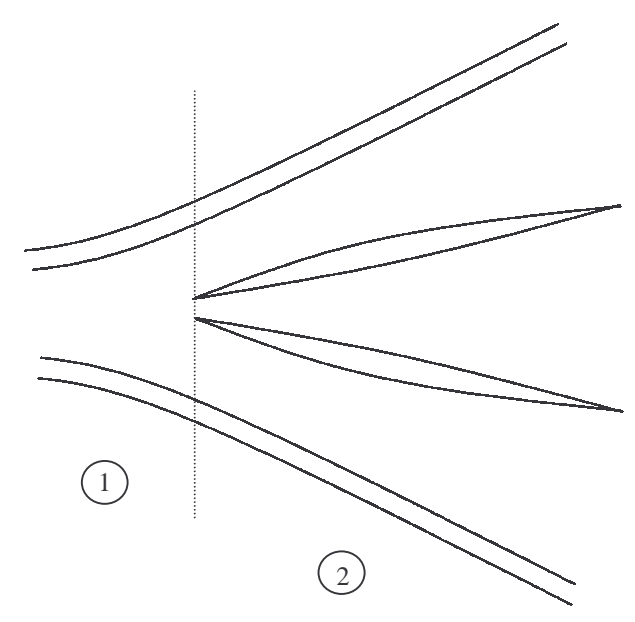

En 1, un pavillon de surface nS. En 2, n pavillons de surface S.

L'accolement des deux parties peut se faire en général avec un tracé habile, ou par un calcul analogue à la jonction droite/courbe des cellules étudiées avant. Le calcul exact de cette jonction ne présente que peu d'intérêt car une forme régulière peut être obtenue d'une manière naturelle en dessinant les profils quasiment manuellement et une évaluation de S permettra de compenser un écart trop important avec l'expansion d'origine.

Une technique encore plus empirique consisterait à dessiner à la main une forme (disons le profil vertical) et de déduire le côté opposé selon la loi d'expansion choisie (ici le profil horizontal) :

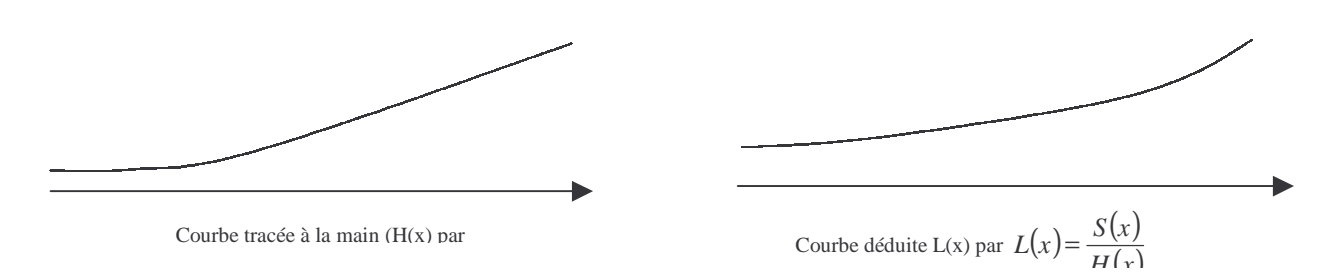

En tâtonnant un peut, de belle formes peuvent apparaître, générant des pavillons absolument aptes à la plus haute qualité !

## VII Conclusion :

Il en ressort tout d'abord que la théorie ne sert qu'à guider vers un résultat et non à le créer directement. La justesse absolue d'une loi d'expansion est très difficile à obtenir sur ce genre de pavillon car les cellules ont des caractéristiques différentes (ne serait ce que leur longueur). De plus, les épaisseurs des parois internes vont influer sur la surface, et il serait bien difficile d'essayer de corriger sans affecter et complexifier la forme générale.

Il faut avant tout que les expansions soient régulières et paraissent naturelles. Il est préférable de se concentrer sur la fabrication. Malgré tout, le calcul est un outil qui permet de gagner beaucoup de temps pour obtenir une base de travail. C'est ainsi qu'une série en cours de pavillon est conçue et le résultat est là...

## VIII Informations supplémentaires:

La rançon du succès, pourtant purement littéraire pour beaucoup, des pavillon pompeusement appelés « Prévost » a vu naître ici ou là des personnes proposant des exemplaires sous cette dénomination. Ceux-ci n'ont bien entendu aucun rapport avec les originaux qui n'ont jamais été diffusés. Nous ne garantissons donc absolument pas la qualité de ces faux modèles, d'autant plus que personne d'autre n'en connaît l'expansion et les dimensions exactes. Donc méfiance ! (nous ne disons pas non plus que ces pavillons sont mauvais).

Ceux qui désirent plus d'informations sur la fabrication de pièces de gorge peuvent se renseigner chez :

A.C.N.P. 61, avenue J.J. rousseau 08000 Charleville-Mézières (Tél : 03-24-59-02-89, Fax : 03-24-56-47-22)

Cette société est la même qui a fabriqué les pièces pour les pavillons repliés d'une cellule de l'article précédent. Si la demande est suffisante, un souscription d'une série de pavillons originaux peut être envisagée, sachant que plus il y aura du monde, plus les prix pourront être intéressants…